excel excel excel excel excel excel excel excel excel excel  $\Box$ 

https://www.100test.com/kao\_ti2020/251/2021\_2022\_\_E6\_8A\_8AE xcel\_E9\_87\_c97\_251650.htm Excel

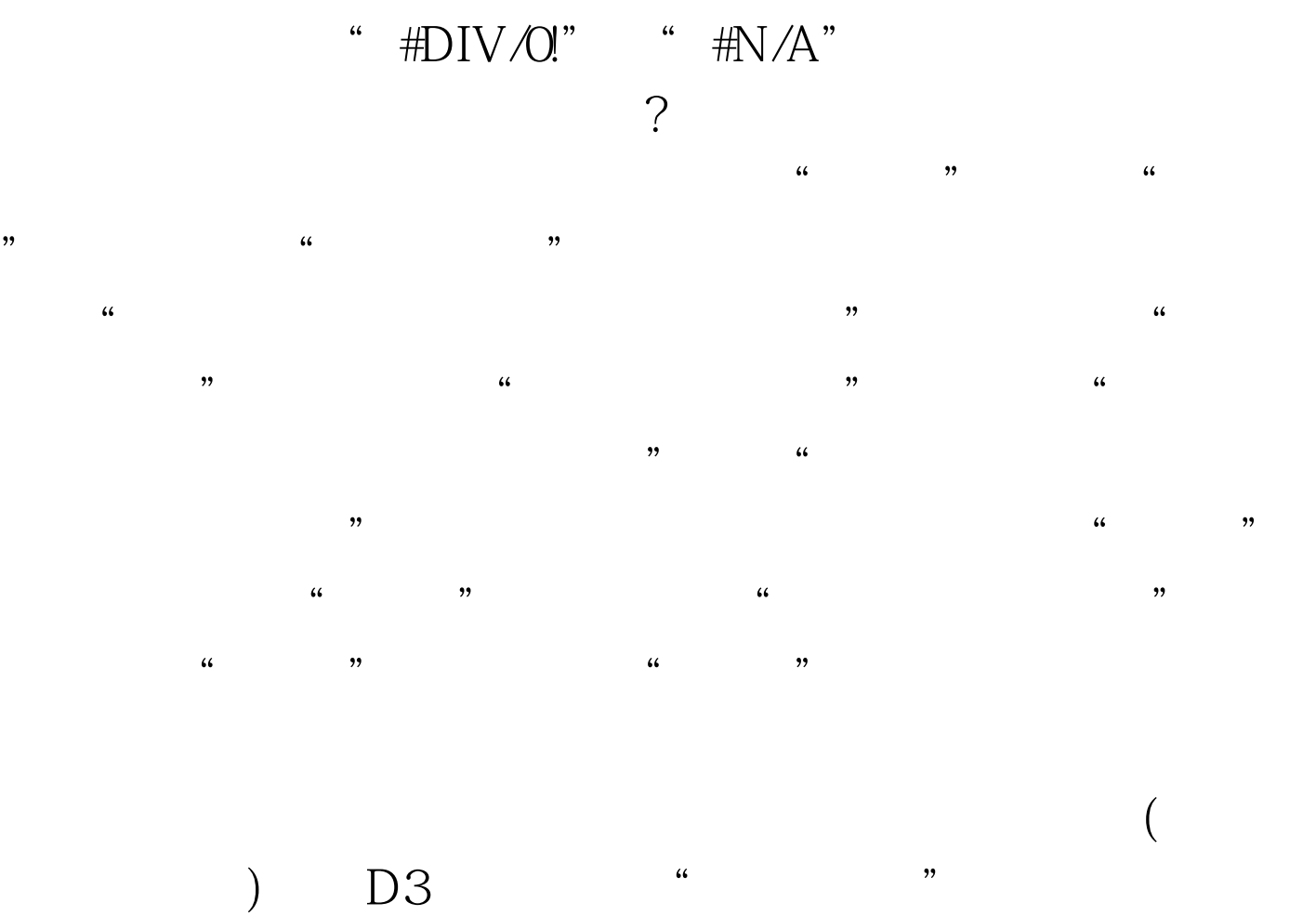

 $\alpha$  and  $\alpha$  and  $\alpha$  $\frac{1}{2}$  , and the contract of the contract of the contract of the contract of the contract of the contract of the contract of the contract of the contract of the contract of the contract of the contract of the contract  $\alpha$  $" = \text{ISERROR}(D3)"$ 

 $\alpha$  $(D3)$  , " " " " 能组中的"格式刷"按钮,刷选其它要设置条件格式的单元

 $\rm{I\!F}$  $ISERROR$   $=B2/A2$   $B2$ 

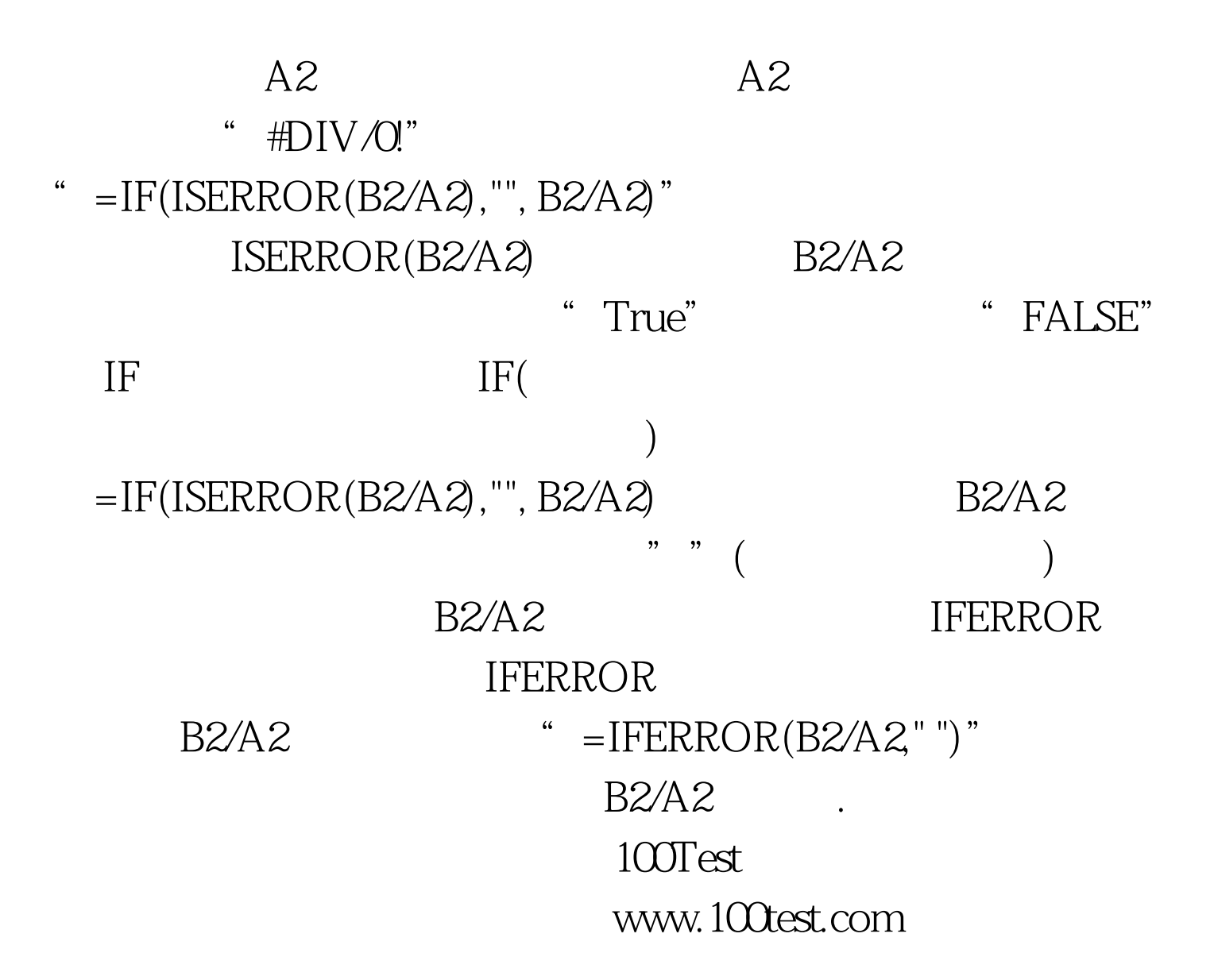